**AutoCAD Crack Download**

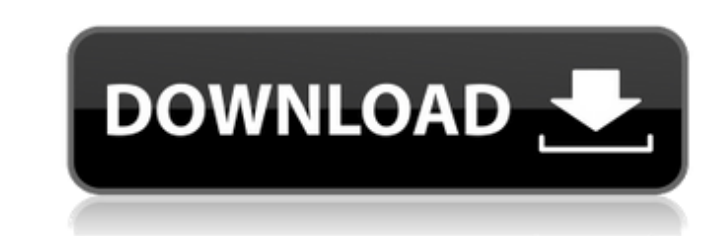

#### **AutoCAD Crack+ With Keygen X64 [2022-Latest]**

Features AutoCAD has the following features: Can be used for vector and raster data. Uses a graphical user interface (GUI). Uses AutoLISP scripting language. Comes with extensive documentation and training materials. Suppo versions are available. AutoCAD is used by architects, civil engineers, mechanical engineers, interior designers, interior designers, electrical engineers, carpenters, carpenters, carpenters, and other designers in more th are used in most drawing modes, but only a few are available in the 3D drawing mode. The drawing objects are only available in the 3D drawing mode. Creating new objects The following steps illustrate how to create a rectan the figure below). Step 4. Create a line by clicking on the Line tool and then draw a line. Step 5. Create a circle by clicking on the Ellipse tool and then draw a circle. Step 6. Save the drawing by choosing Save As from Cut or Delete to delete a line or shape. Step 3. To delete a rectangle, choose the Rectangle tool, move your mouse pointer over the rectangle and press the Delete a circle, choose the Ellipse tool, move your mouse pointer line, an ellipse, a rectangle, and a

#### **AutoCAD Crack+ Free PC/Windows**

Structure and elements In AutoCAD, the notion of layers is used to divide the drawing environment into different categories of objects. A layer consists of objects, and the objects may or may not be visible at any given ti separate from one another by a line or form of separation, and a layer may be linked to the same or different layers. A layer may be locked to prevent changes from being made to the objects in that layer. A layer's object name and text style) may be modified. Objects may have a background and foreground color, may be selected (by color, linetype, lineweight, pattern, or shape) and may be resized and moved. Layers are typically sorted by sta a group of objects may be grouped together and given a name. A group of objects may be treated as a unit and placed or repositioned as a single object. As part of drawing objects, vertices, edges, faces, polylines, lines, point. To determine a path, objects may be connected by lines, arcs, or polygons that may be modified by the user or may be automatically generated. Transparency and lighting effects can be used to create a realistic scene treated in some cases as a separate layer. Transparent objects are semi-transparent when partially visible and are fully transparent when fully visible. Overlaying multiple drawings with different transparency. In this cas

### **AutoCAD**

Click Start > All Programs > Autodesk > Autocad. Under the Applications Tab: Click Autocad 2010 It is now available to use. a physician who can diagnose and treat a disease and to administer treatment." (Id. at pp. 1110-11 immunity, the principles they enunciate apply equally to qualified immunity. (See Holzemer v. Allen (2008) 163 Cal.App.4th 1446, 1459-1460 [78 Cal.Rptr.3d 328] (Holzemer).) In Holzemer, a prison guard was sued by a prisone Inding that the guard was not negligent, reasoning that the prisoner did not allege or establish that the guard's actions were a "medical necessity." (Id. at pp. 1459-1460.) In this case, Bua's allegations about the third Dr. Swartz's having treated Bua for his symptoms of hepatitis. Like the plaintiff in Holzemer, Bua argued below that his petition alleged a "medical necessity" claim and that the petition alleged that he suffered damages a necessity" claim. As with the petitioner in Holzemer, Bua has not established a "medical necessity" claim of his own. (Holzemer, supra, 163 Cal.App.4th at p. 1459.) Bua's contention that Dr. Swartz had an independent duty 561]. The Braude court held that a physician owes

## **What's New In AutoCAD?**

In previous releases, creating a drop shadow was laborious and required manual work. In AutoCAD 2023, you can create the shadow with the "Shift+Spacebar" key or with a new command, "D.shadow". This new feature is especiall changes. The new commands "Edit Narkup" and "Edit Narkup" and "Edit Rows" help you quickly edit text styles and create rows, respectively, without the need to navigate to and open the Markup tab now uses the updated visual settings, saving you additional time. Tools that are no longer available in AutoCAD 2023, such as a new annotation tool, are not part of this release. New commands and enhancements in AutoCAD 2023: Find AutoCAD 2023: Find in your drawing using the "Select Selected" or "Select All" option. This allows you to select more precisely the elements you want to interact with. With "Select Selected", you can then click on any element you want to sel multiple elements at the same time. You can then select different elements or move the selection and resize it with your mouse. New command: Shift+G Go to Now you can choose an object in a drawing and click "Go to" from th simply clicking anywhere on the page, and you can then navigate using the arrow keys or type the name of the object into the text box. New command: Shift+T True You can now create closed lines with new commands. By default

# **System Requirements For AutoCAD:**

Windows 7/8/10 Intel Core i5-3337U or equivalent, AMD equivalent recommended 1 GB RAM 3 GB available space NVIDIA GTX 660 equivalent or equivalent, AMD equivalent, AMD equivalent, AMD equivalent recommended 32-bit or 64-bi game is a break from the FPS conventions that you're used to

Related links: